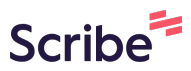

## **How to Send a General Message to a NCM or Care Coordinator**

Navigate to **[https://care2.onetouchhealth.net/cm/caring/main\\_outcome\\_geo\\_lite.php](https://care2.onetouchhealth.net/cm/caring/main_outcome_geo_lite.php)**

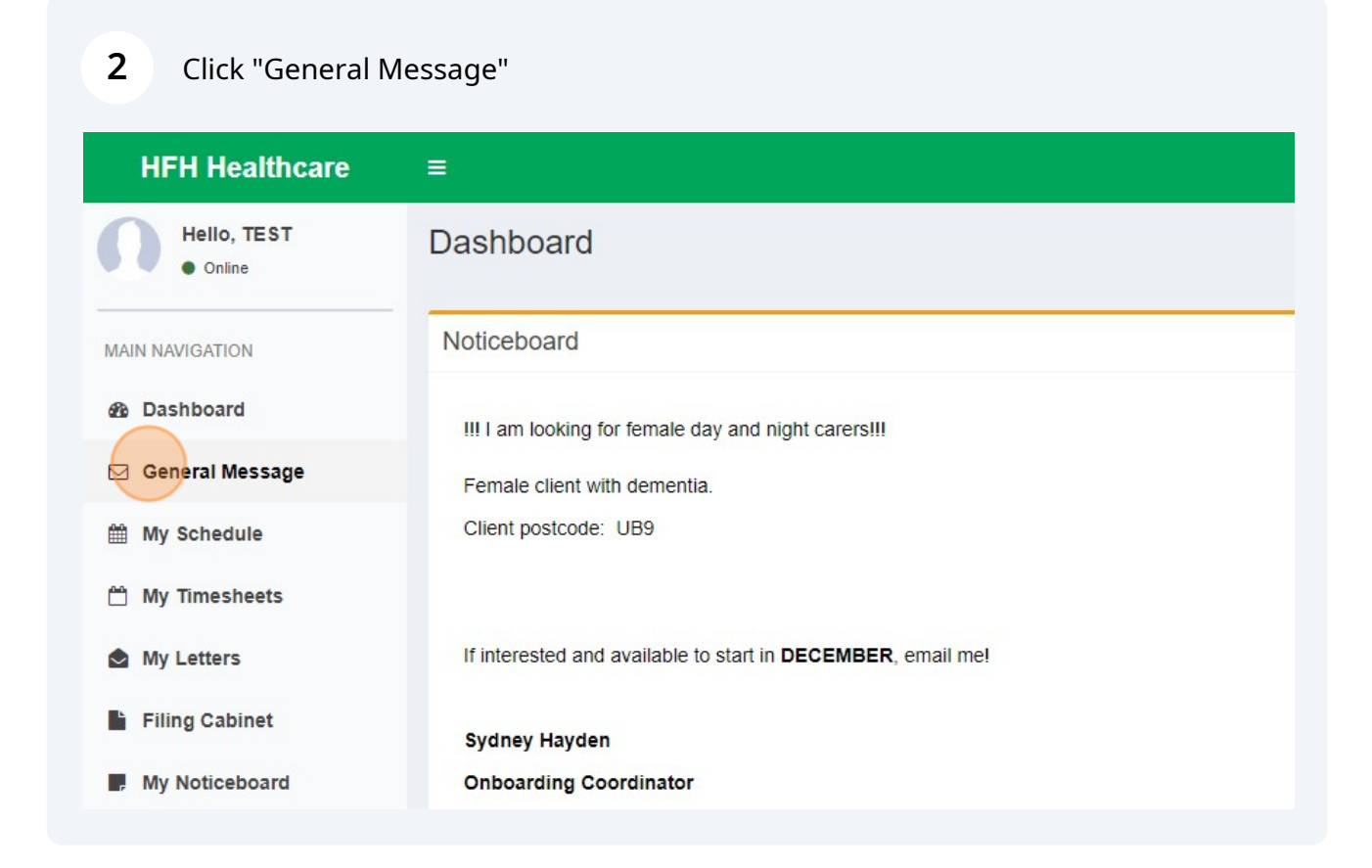

**1**

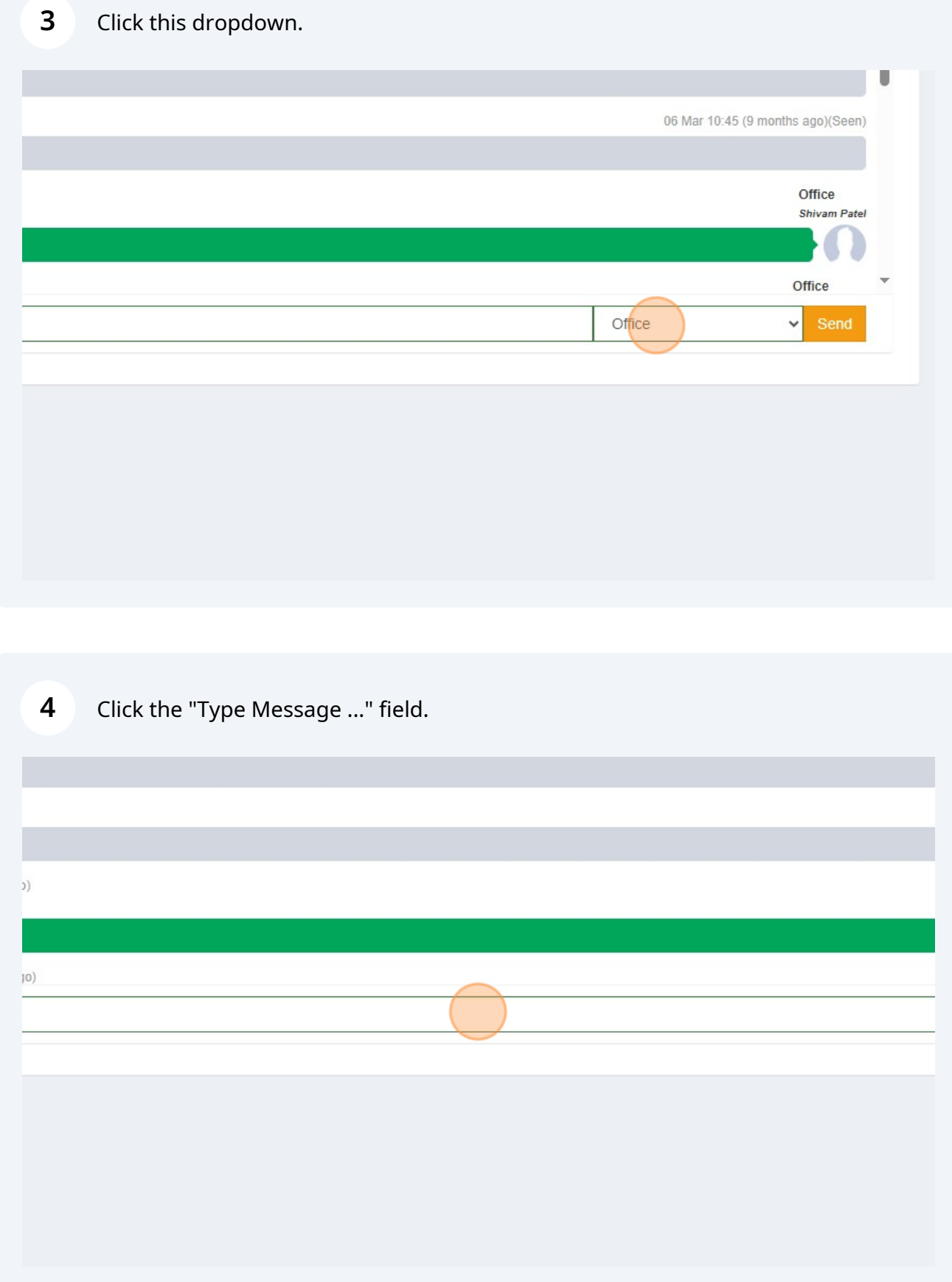

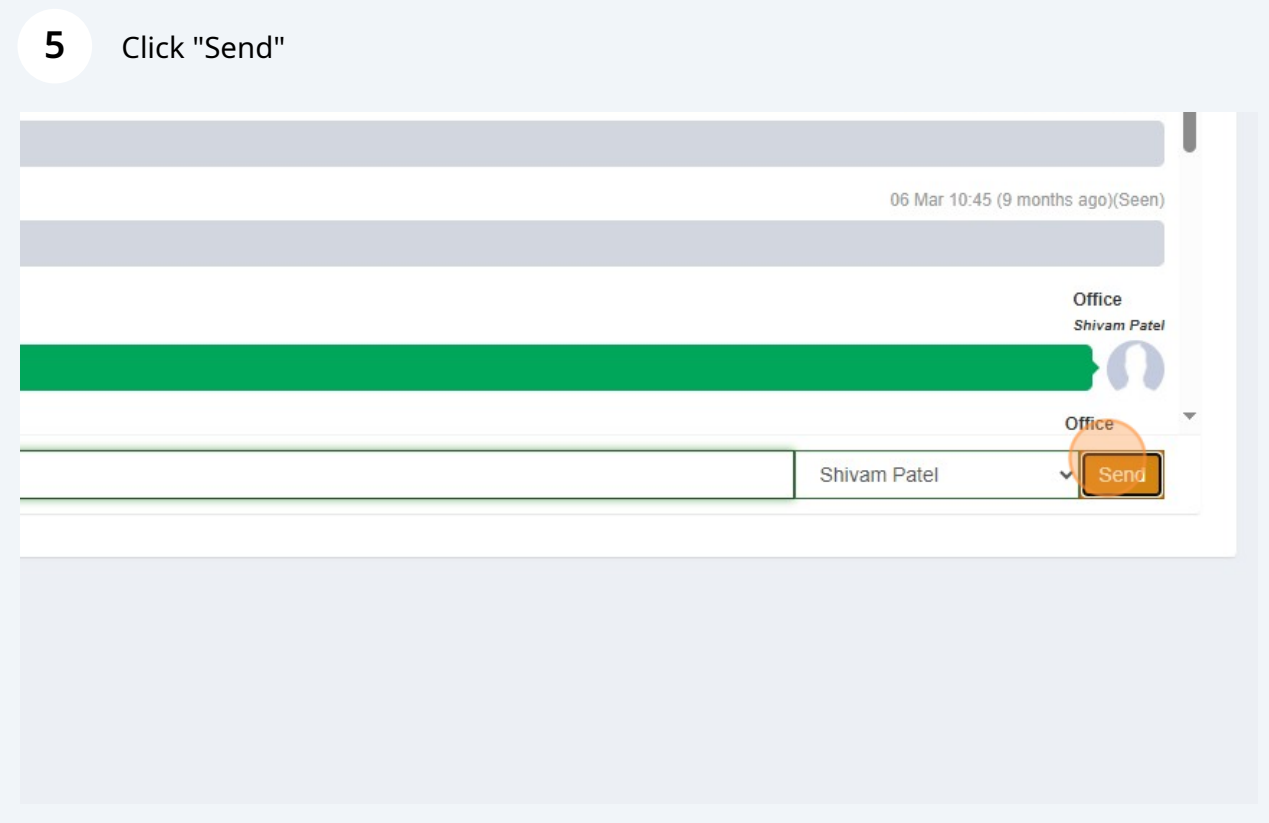